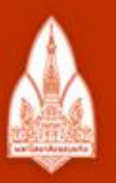

#### ่มหาวิทยาลัยขอนแก่น

วิทยา จริยา ปัญญา

**KHON KAEN UNIVERSITY** 

## Functions

#### Kornchawal Chaipah Computer Engineering Department Khon Kaen University

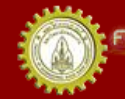

ณะวิควกรรมกาลตร์ มหาวิทยาลัยขอนแก่น FACULTY OF ENGINEERING KHON KAEN UNIVERSITY

# Agenda

- Functions
	- Pre-defined functions
	- User-defined functions
- Locality and Scope
- Return values
- Passing by value vs. by reference

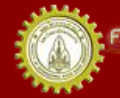

#### Functions

- Function = modularized sub-program
- Divide a large program into small pieces – To make a large program manageable
- Can be compiled and tested separately
- Can be reused in different programs

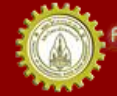

# Function Types

- Types by definitions
	- Pre-defined function
	- User-defined function
- Types by returned value
	- Return a value: different data types
	- Do not return a value: void

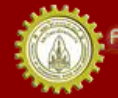

# Standard C++ Library

- A collection of pre-defined functions
- Accessed through header files
- Examples
	- $-$  sqrt() is in  $\leq$  math $\geq$
	- $-$  rand() is in  $\leq$ cstdlib>
- <http://www.cplusplus.com/reference/>

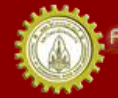

## Standard C++ Library Examples

#include <library>

For this class: <cmath> mathematical functions

<cstring> string functions <cstdlib> utility functions <ctime> date/time functions <climits> the integer limit

Extra: <cassert> the assert()function <cctype> functions to test characters <cfloat> constants relevant to float <cstdio> functions for standard I/O

# Function Examples

- Math functions
	- $-$  sqrt $()$
	- $-$  sin()
	- $-\cos()$
- Random number functions
	- $-$  rand()
	- srand()
	- time()

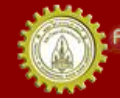

#### Some Functions in <cmath>

sine  $sin(x)$ cosine  $cos(x)$ tangent  $tan(x)$ inverse sine  $asin(x)$ inverse cosine  $acos(x)$ inverse tangent  $atan(x)$ ceiling  $ceil(x)$ floor  $floor(x)$ natural logarithm  $log(x)$ base-10 logarithm  $log10(x)$  $pow(x, p)$  x to the power p

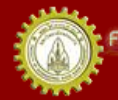

# The Square Root Function sqrt()

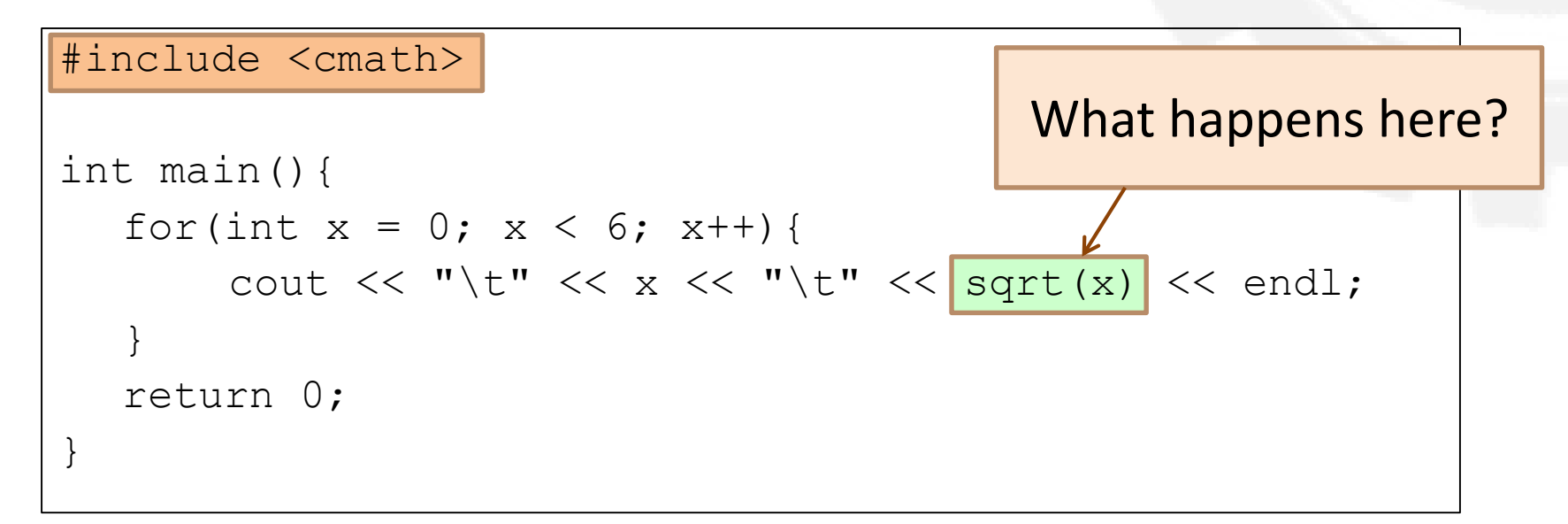

- sqrt() is a function
- sqrt is a name of the function
- x is an argument or actual parameter of the function call
	- an argument can be a variable (e.g. x) or a value (e.g. 3)

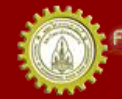

# The Square Root Function sqrt()

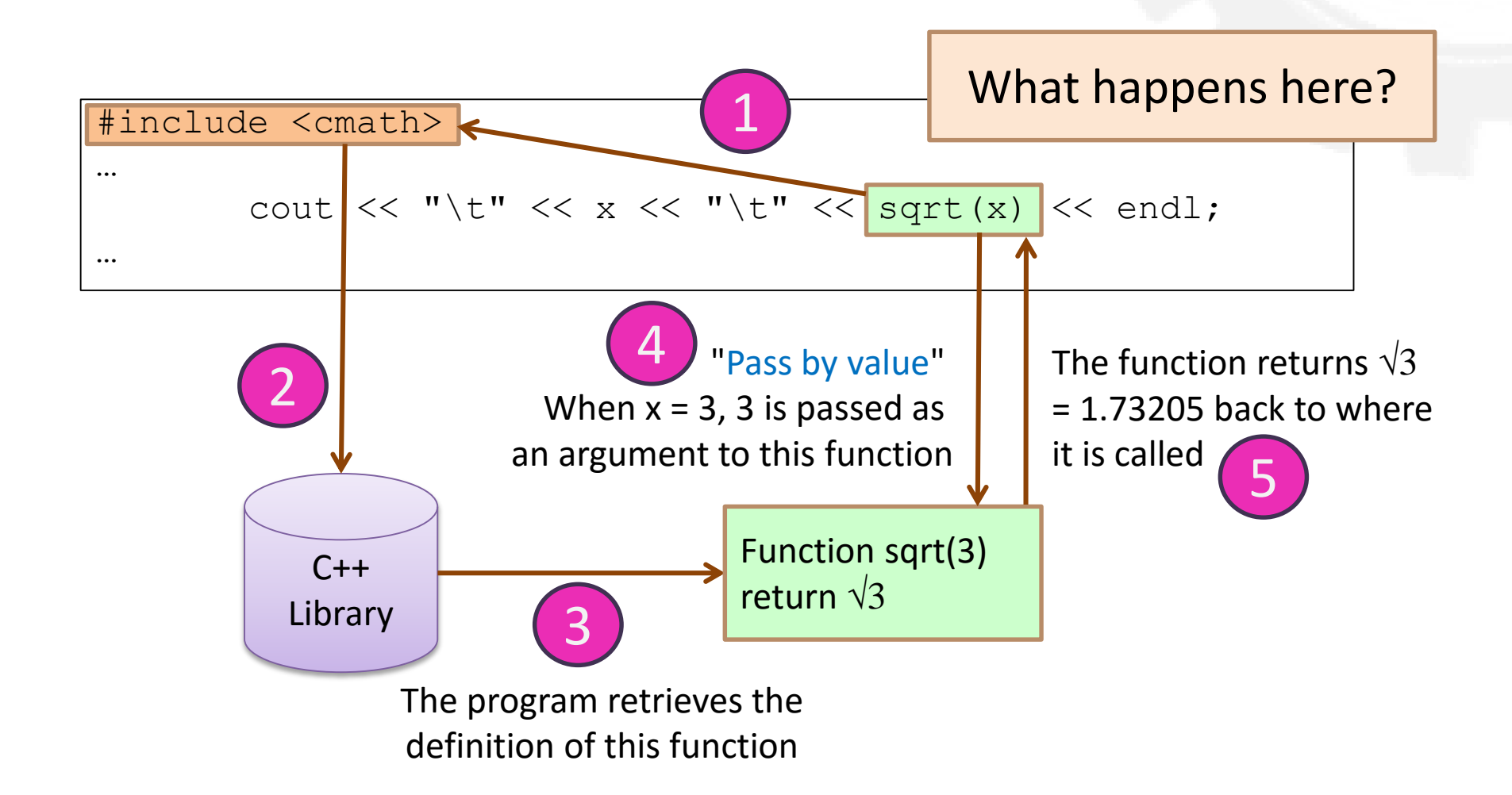

#### Another <cmath> Example: **Trigonometry**

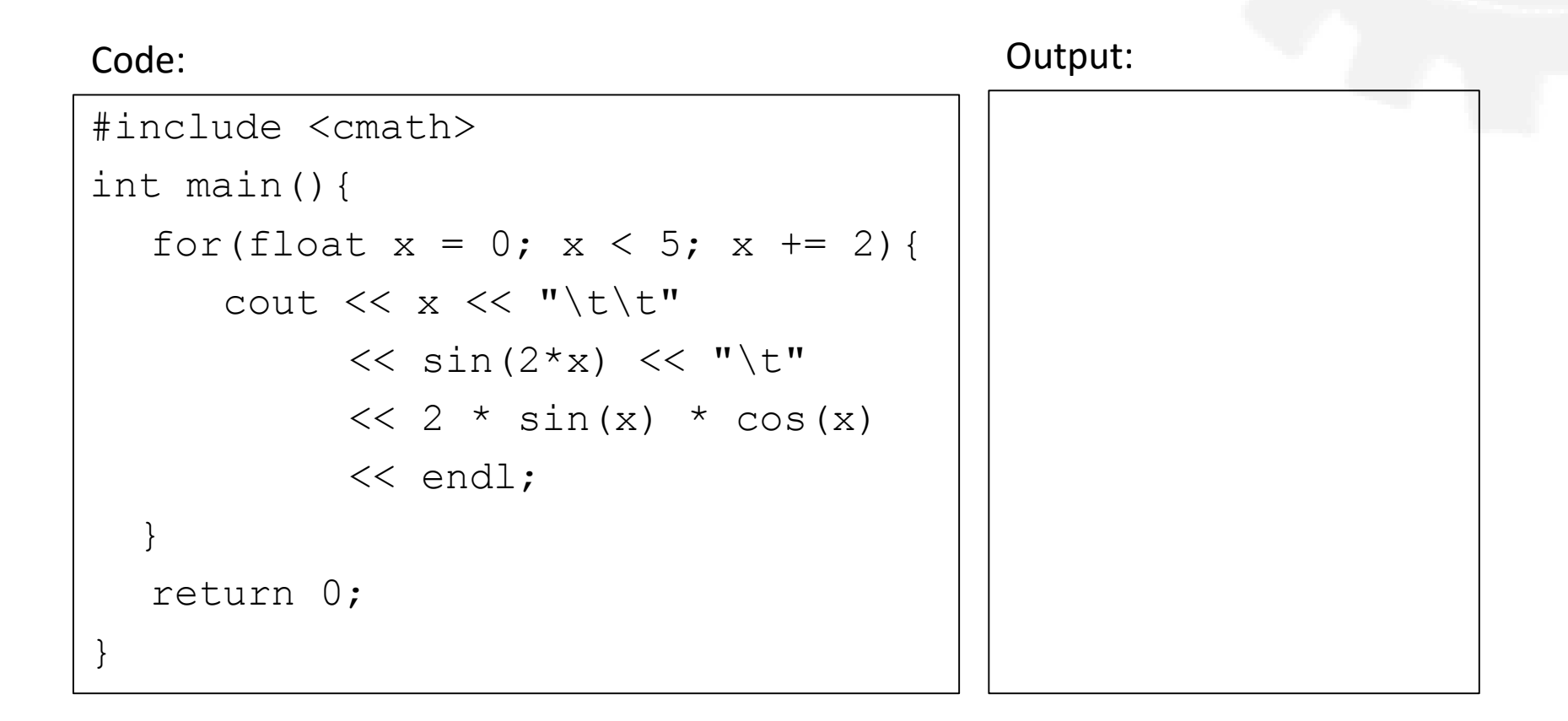

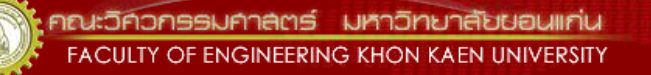

# Nested Function Calls

#### Code:

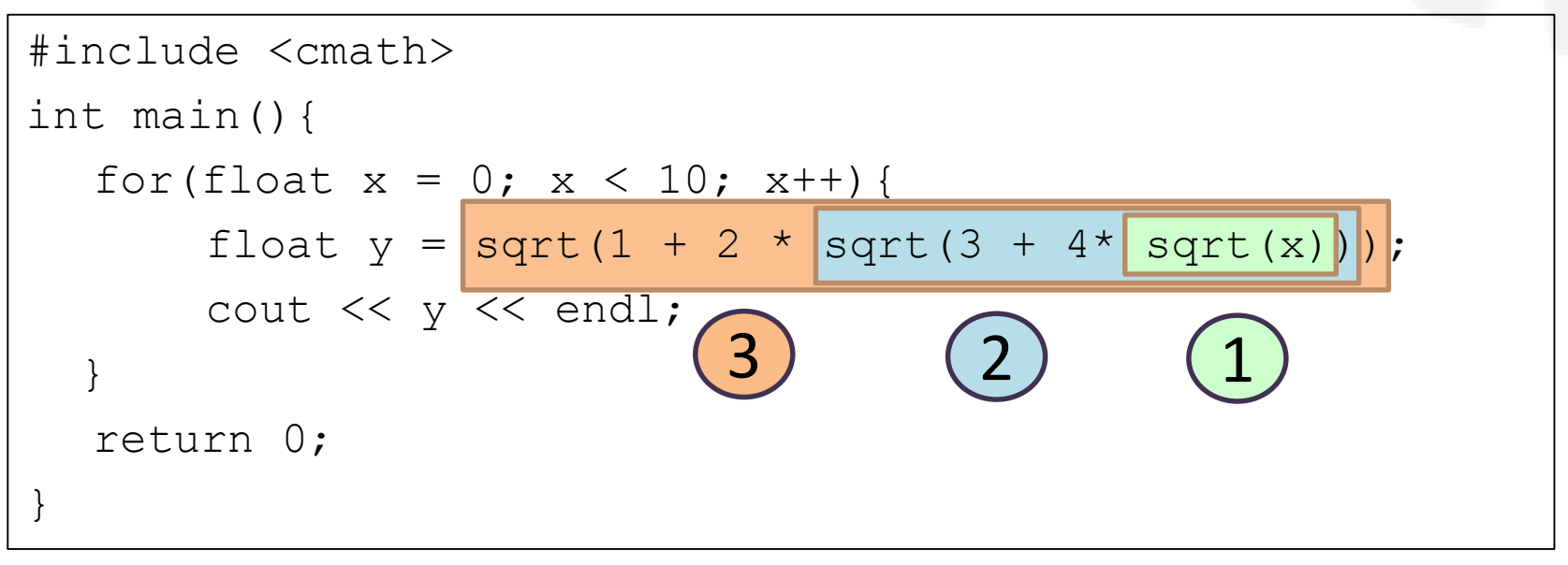

#### Do the most inner one first

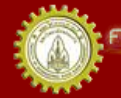

าณะวิควกรรมคาลตร์ มหาวิทยาลัยยอนแก่บ **FACULTY OF ENGINEERING KHON KAEN UNIVERSITY** 

#### Generating Pseudo-Random Numbers

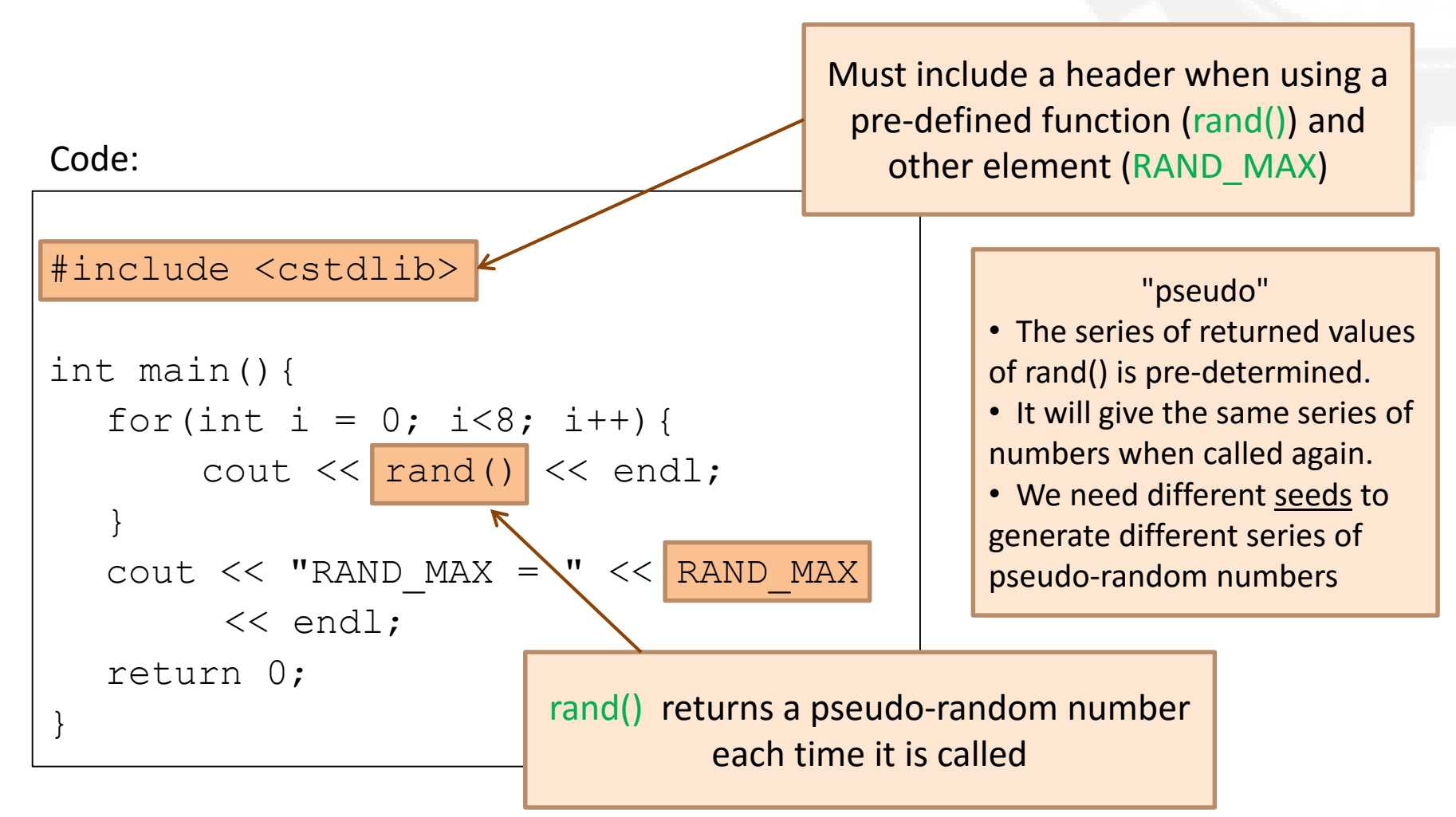

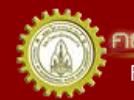

เณะวิควกรรมคาลตร์ มหาวิทยาลัยยอนแก่บ **FACULTY OF ENGINEERING KHON KAEN UNIVERSITY** 

# Setting the Seed

#### A user defines a seed

```
#include <cstdlib>
int main(){
   unsigned seed;
   cout << "Enter seed: ";
   cin >> seed;
   srand(seed);
   for(int i = 0; i<8; i++){
        cout \lt\lt\ rand() \lt\lt\ endl;
   }
   return 0;
}
```
#### Use current time (system clock) as a seed

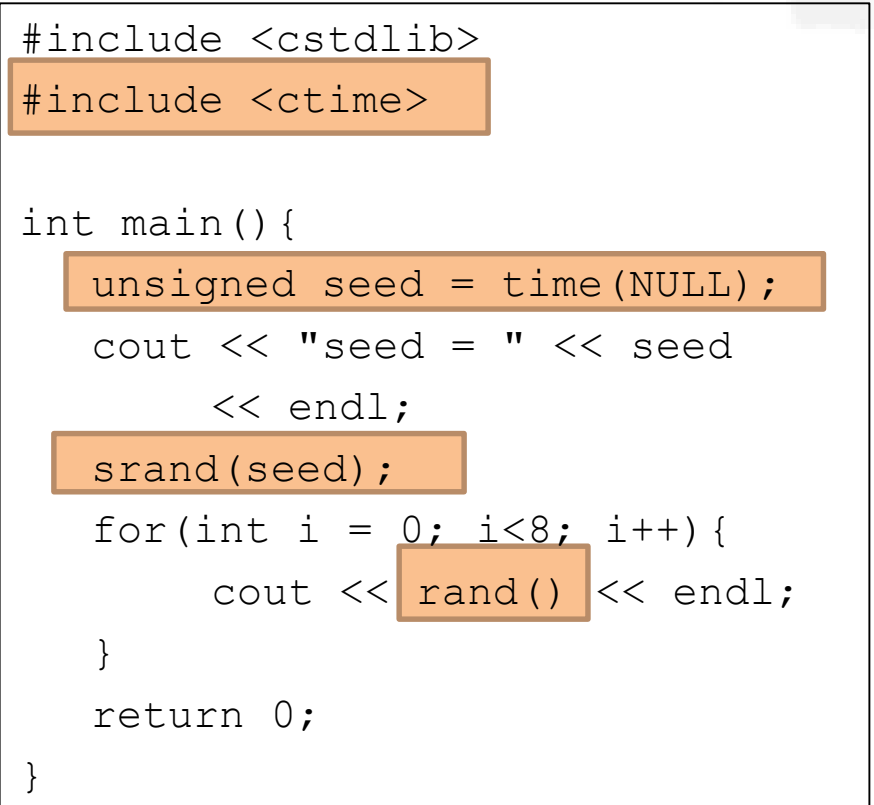

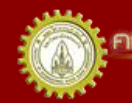

# Pseudo-Random Numbers in code: Range output:

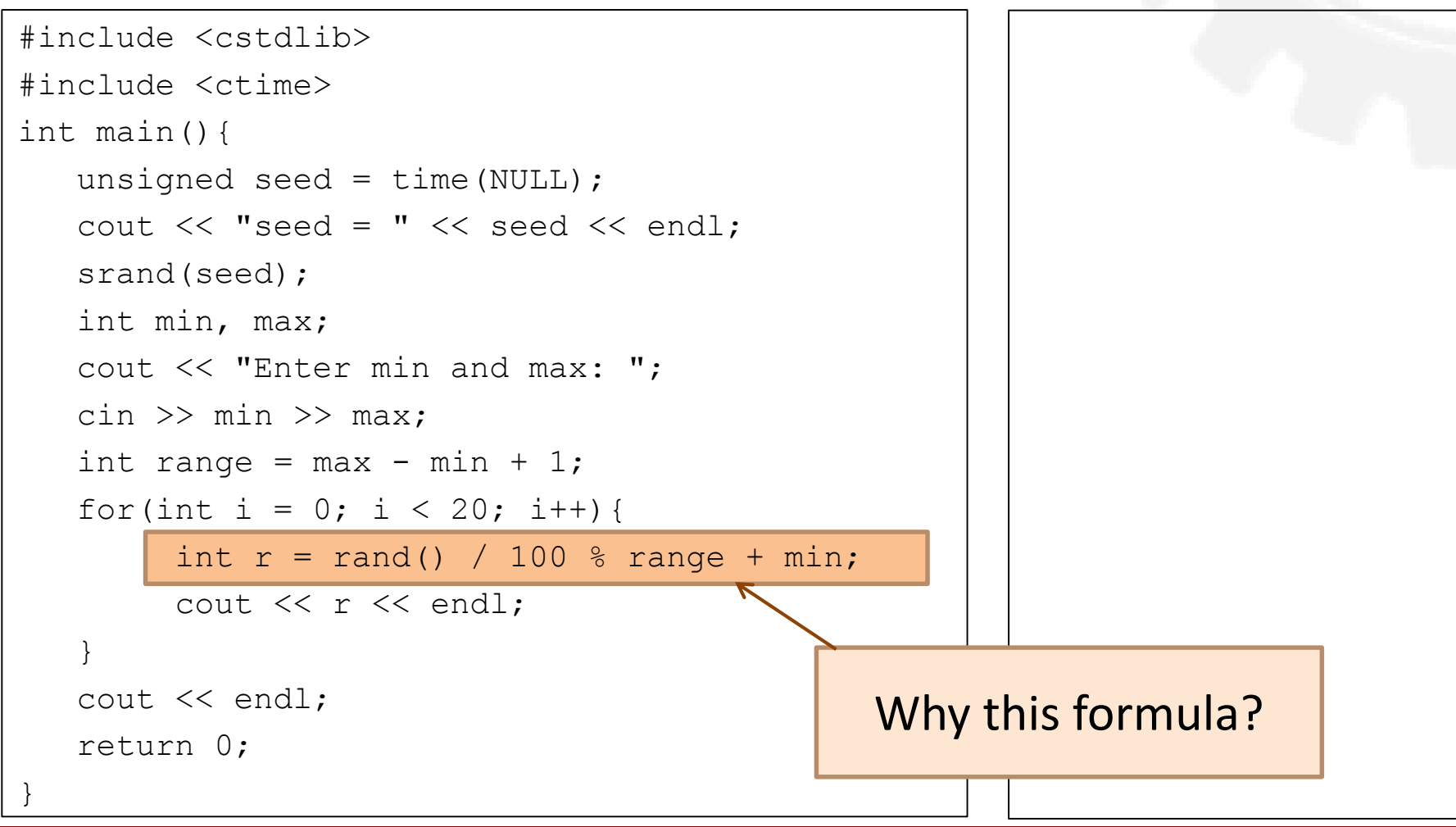

#### User-Defined Functions

• The standard C++ library is still not sufficient for most programming tasks

– Programmers need to define their own functions

• Example: summation of 2 integers:  $x + y$ 

int add(int x, int y){ return x + y; } Code:

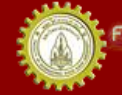

#### Function Components

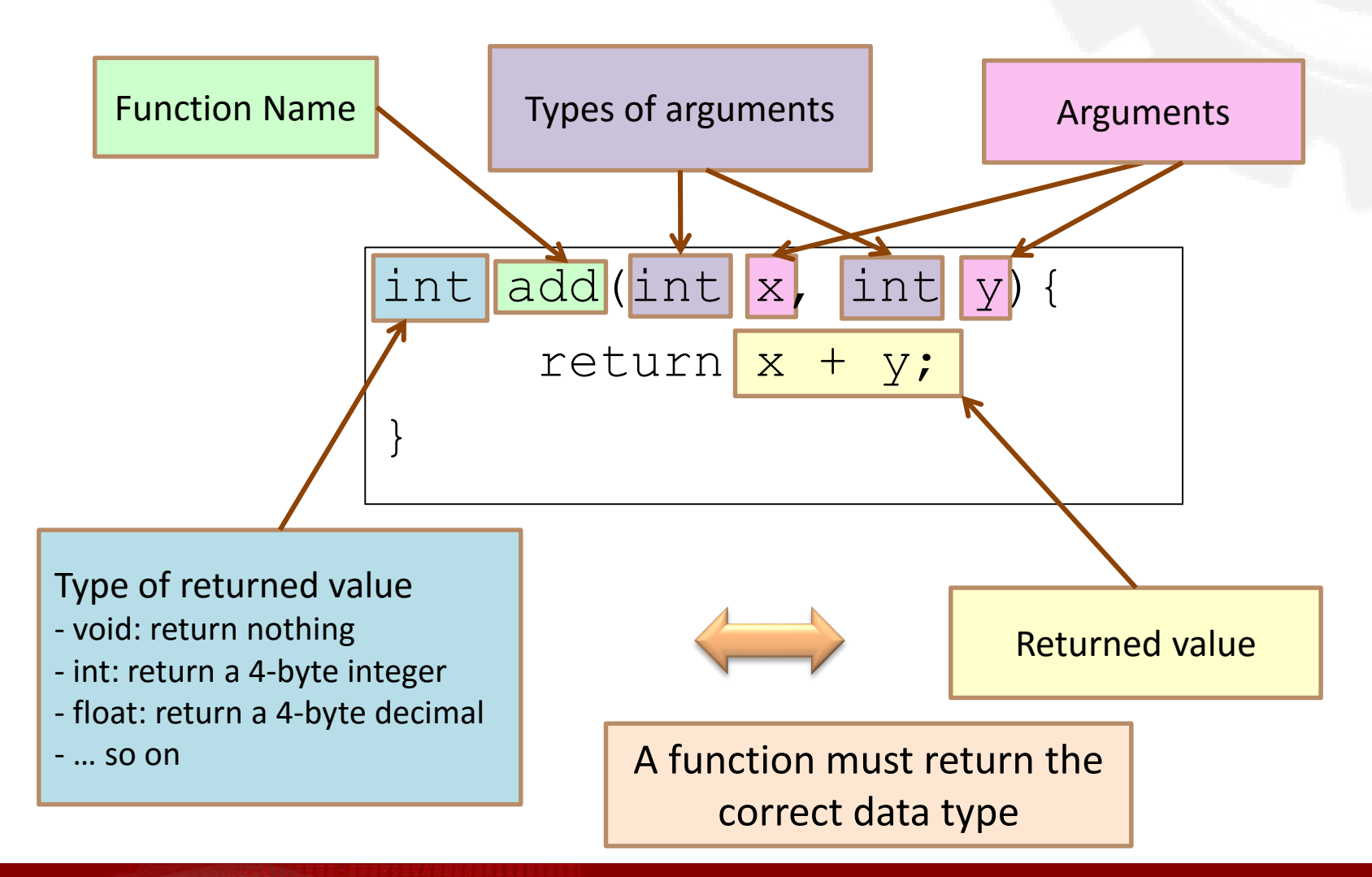

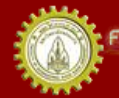

#### Defining and Calling a Function #1

Code:

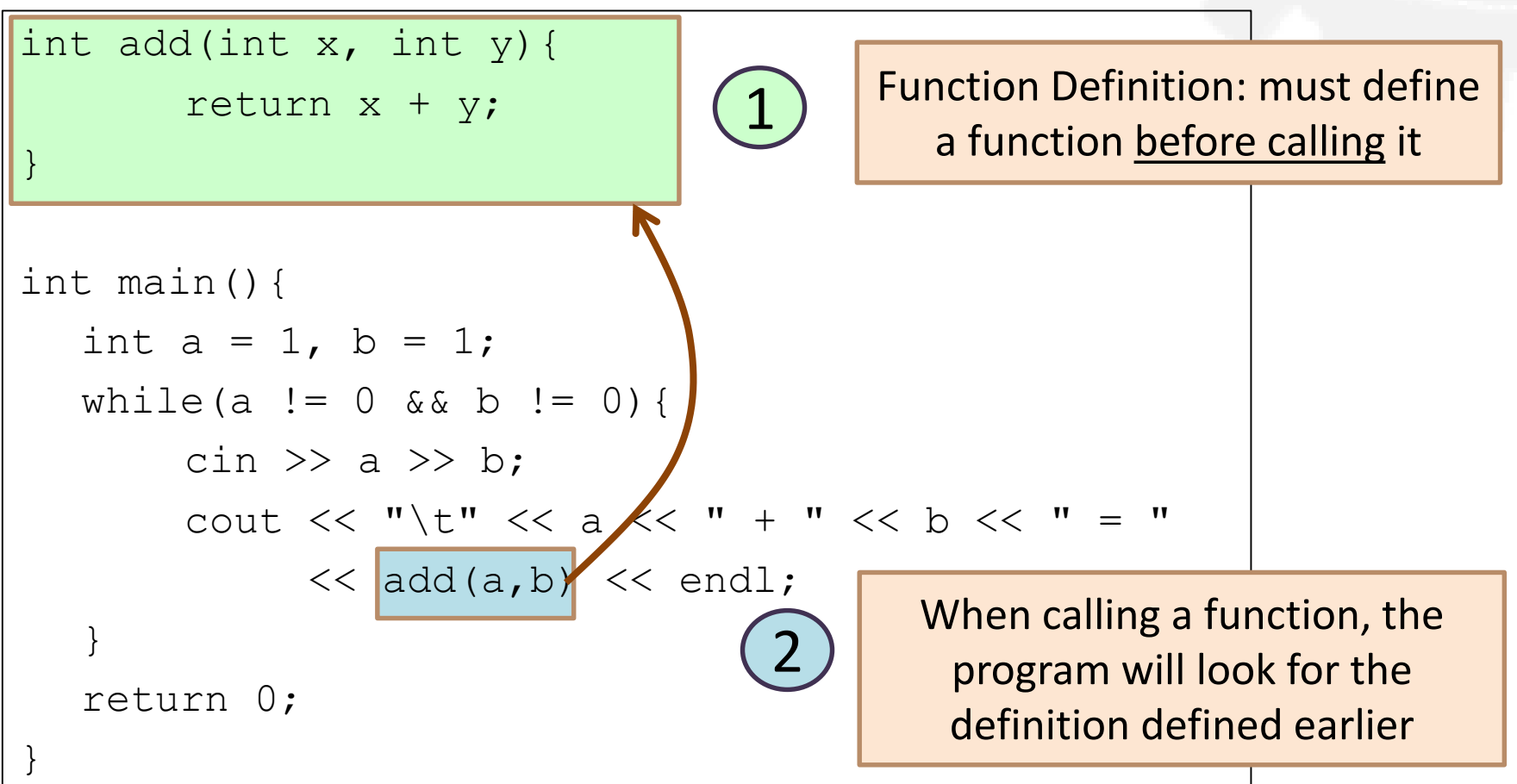

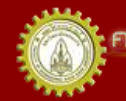

# Your First User-Defined Function

- Problem: write a function to find max between a given 2 integers
- Need to know
	- What are arguments and returned value?
	- What are their types?

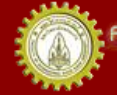

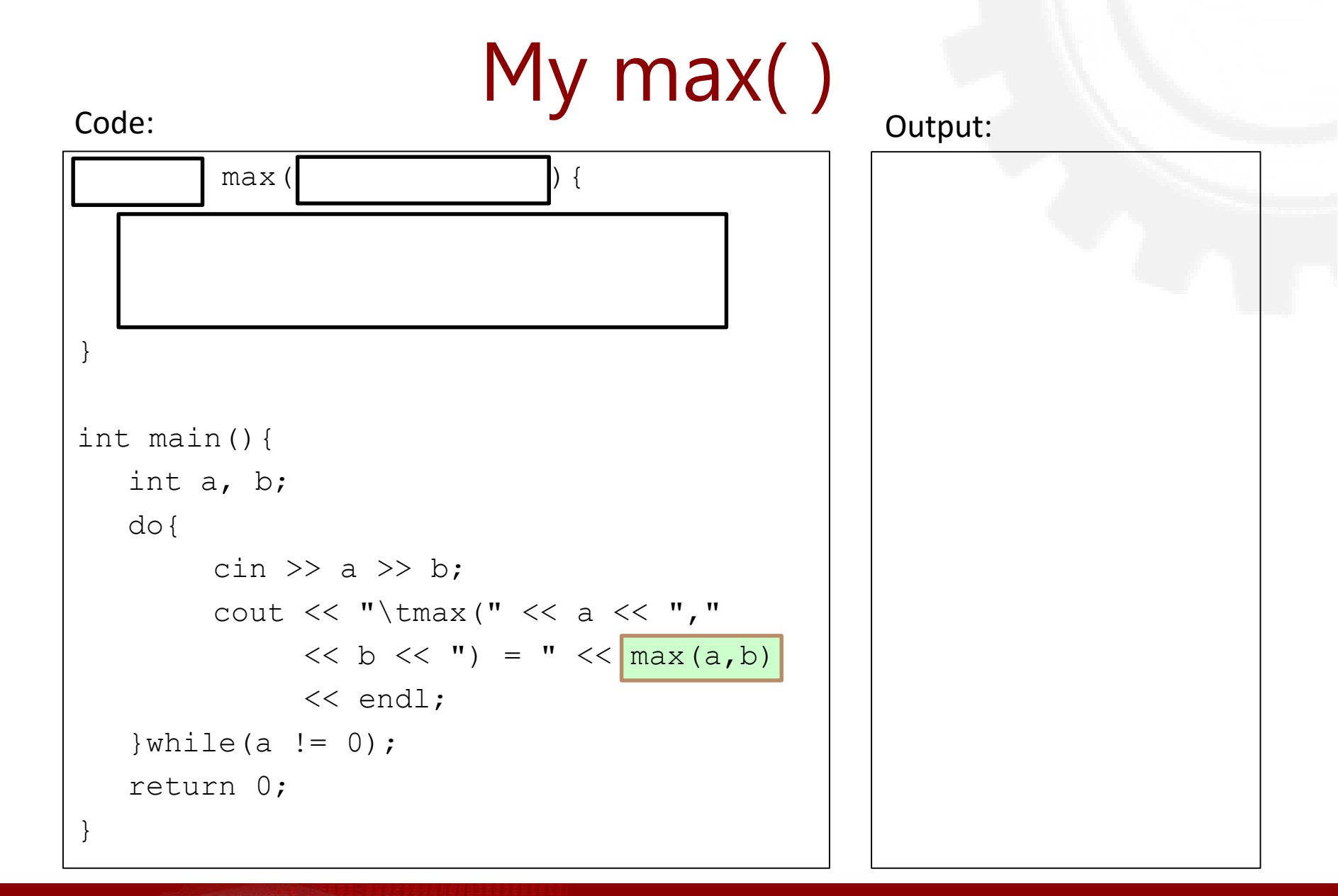

คณะวิควกรรมกาลตร์ มหาวิทยาลัยยอนแก่น FACULTY OF ENGINEERING KHON KAEN UNIVERSITY

#### My max( ) Code: Output:

int  $\Box$  max( int x, int y ) { if( $x > y$ ) return  $x$ ; return y; } int main(){ int a, b; do{ cin  $\gg$  a  $\gg$  b; cout << "\tmax(" << a << ","  $<< b << "$ ) = "  $<< \frac{max(a, b)}{}$ << endl; } while  $(a := 0)$  ; return 0; }

### Function Mess!

- What if a function is long or there are many functions?
- The main() will be kicked down to the bottom of the file
	- Not quite good programming practice
	- Prefer a top-down fashion
		- We want to see the main() function FIRST

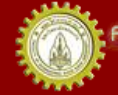

# Defining and Calling a Function #2

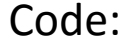

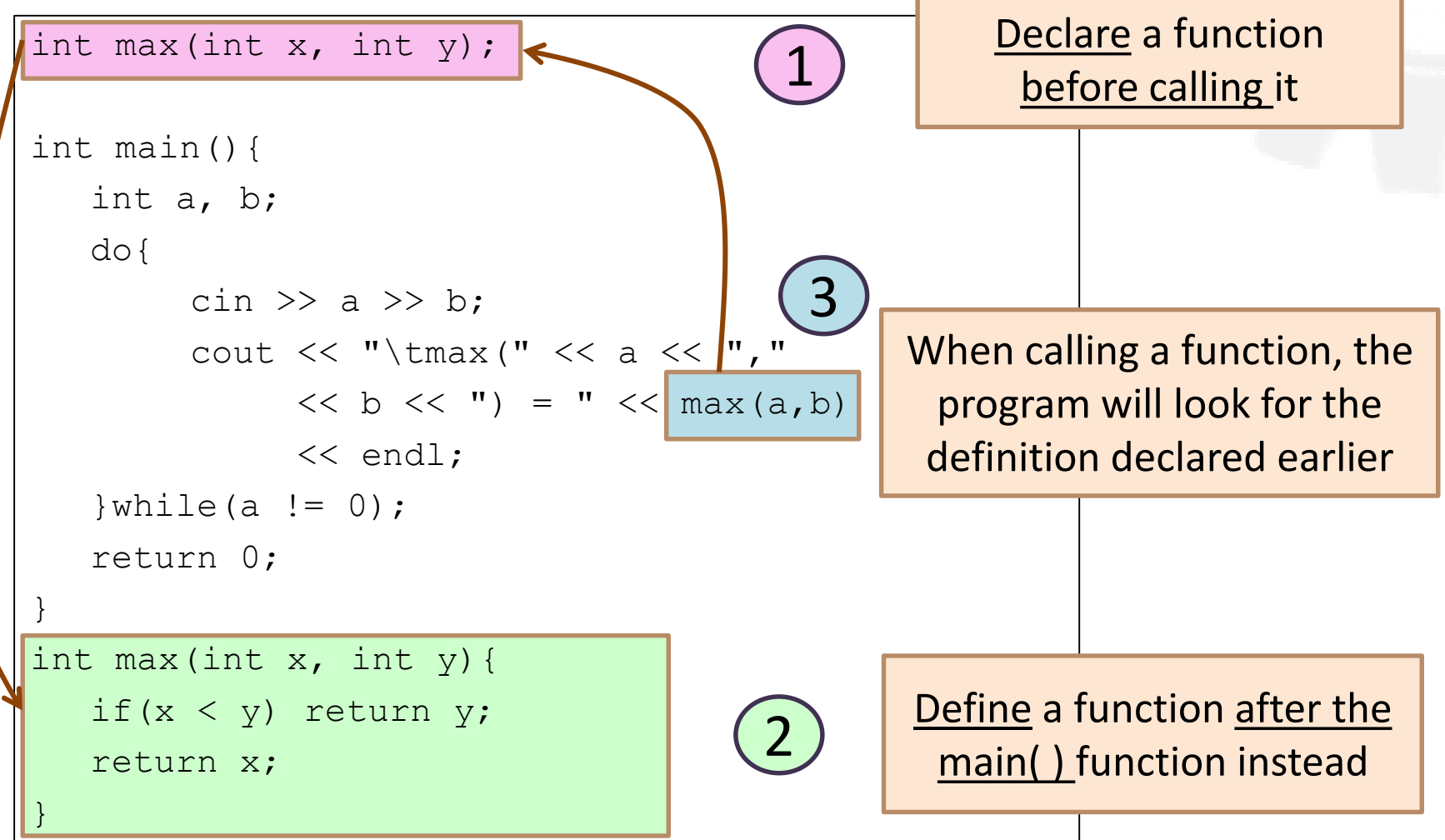

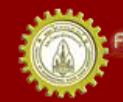

# Area of a Circle

- Problem: get a radius r, then calculate an area of a circle with radius r
- What do you know?

 $-$  Area =  $\pi r^2$ 

- Input: r
- Output: area of a circle

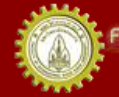

#### Code: Area of a Circle v1

```
float fiArea(float r) {
    const float PI = 3.14159;
    float area;
    area = PI * r * r;
    return area;
}
int main() {
    float r;
    cout << "Enter radius: ";
    \text{cin} \gg r:
    cout << "Area of a circle is " << fiArea(r) << endl;
    return 0;
}
```
### Code: Area of a Circle v2

```
float fiArea(float);
int main() {
    float r;
    cout << "Enter radius: ";
    \text{cin} \gg r:
    cout << "Area of a circle is " << fiArea(r) << endl;
    return 0;
}
float fiArea(float r) {
    const float PI = 3.14159;
    float area;
    area = PI * r * r;
    return area;
}
```
# The main( ) function

```
int main() {
   ...
  return 0;
}
```
• Return type = int

– Therefore, return 0; at the end of the function

- Some compilers allow return 0; to be omitted
	- Return value of 0 is default
	- Some compilers will complain when this is omitted
	- But please include it as a good practice

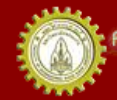

#### Terminate a Program

```
int main() {
    int n, d;
    cout << "Enter two integers: ";
    cin \gg n \gg d;
    if (d == 0) {
            return 0;
    }
    cout \langle x \rangle \langle x \rangle \langle x \rangle \langle x \rangle \langle x \rangle d \langle x \rangle = " \langle x \rangle n/d \langle x \rangle endl;
     return 0; 
}
```
- Four ways to terminate a program (in main() function)
	- return 0;
	- $-$  exit(0);
	- abort();
	- Throwing an uncaught exception

# void Function

- Returns no value – Empty set of value
- Also called a procedure or a subroutine
- Used when we do not return any value to the caller
	- Such as a printing routine

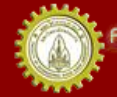

# A Function that Prints Menu

```
void printMenu(){
       cout << "Today's menu!" << endl;
       cout << "1. Coca Cola" << endl;
       cout << "2. Sprite" << endl;
       cout << "3. Fanta" << endl;
       cout << "4. Expresso shot" << endl;
       cout << "5. Latte" << endl;
       cout << "6. Cappuccino" << endl;
       cout << "7. Hot chocolate" << endl;
       cout << "8. Simply milk" << endl;
}
int main(){
      printMenu();
       return 0;
}
                            Just print the message and done
                           - No return value
```
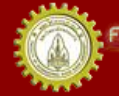

#### Boolean Function

- Returns true or false
- Helps with evaluating values for conditions within if and while statements
	- if( func(x) ) statement;
	- while( func(x) ) statement;
- Named after George Boole who developed Boolean algebra

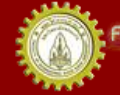

# isEven( ) Function

```
bool isEven(int x){
         if(x %2 == 0) {
                  return true;
         }
         return false;
}
int main() {
         int x;
         cout << "Enter integer x: ";
         \sin \gg x;if (isEven(x)){
                  cout \langle \langle x \rangle \langle x \rangle is even." \langle x \rangle endl;
         }
         else{
                  cout \lt\lt x \lt' " is odd." \lt\lt endl;
         }
         return 0;
```
}

#### Leap Year

- Problem: write a function to test whether an input is a leap year
- Input: a year in A.D.
- Output: whether a year is a leap year
- What we know about a leap year
	- The year is divisible by 4 but not 100 or
	- The year is divisible by 400

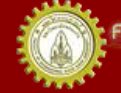

# A Leap Year Function

```
bool isLeapYear(int y){
   return y^2 4 == 0 & y^2 100 != 0 | y^2 400 == 0;}
int main(){
   int n = 1;
    while (n \geq 1) {
        \text{cin} \gg \text{n};
        if(isLeapYear(n)){
                cout \lt\lt n \lt\lt' " is a leap year. \n";
        }
        else{
                cout \lt\lt n \lt\lt' " is not a leap year. \n";
        }
   }
   return 0;
}
```
# I/O Functions

- Use functions to encapsulate messy tasks such as taking inputs
	- Reading inputs
	- Checking the validity of inputs
		- E.g. make sure a user's age is correct
- Sending inputs back by
	- Returning an input
	- Passing one or more inputs by reference
		- More about passing by reference a little later

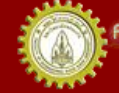

```
Reading an age
int getAge();
int main(){
   int age = qetInput();
   cout << "Your age is " << age << endl;
   return 0;
}
int getAge(){
   int n;
   while(true){
        cout << "How old are you: ";
        \text{cin} \gg \text{n};
        if(n < 0) cout << "\a\tnegative.";
        else if(n > 120) cout \langle \cdot \cdot \cdot \cdot \cdot 120 \cdot \cdot \cdot \cdotelse return n;
        cout \langle\langle "\n\tTry again.\n";
                                                     Getting an input
                                                   Validating an input
```
าณะวิควกรรมคาลตร์ มหาวิทยาลัยขอนแก่น FACULTY OF ENGINEERING KHON KAEN UNIVERSITY

}

}

# Variable Scope

- A scope of a name
	- Begins where the name is declared
	- Ends at the end of the innermost block in which it is declared
- A program can have the same variable name \*if\* their scopes are nested or disjoint
	- But is it a good practice? Probably not.

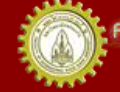

### Local Variables

- Local variables = declared inside a block
	- Accessible only from within that block
	- Parameters (arguments) are also local variables

```
int main(){
   int a, b;
  cin \gg a \gg b;
  cout << a << b << end:
  if(a > b){
        int m = 2;
   }
   return 0;
}
```
A function is a block: a, b are local variables + can be used in this function + Exist only while this function is executing

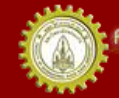

### Local Variables

- Local variables = declared inside a block
	- Accessible only from within that block
	- Parameters (arguments) are also local variables

```
int main(){
   int a, b;
   cin \gg a \gg b;
   cout \lt\lt a \lt\lt b \lt\lt end1;
   if (a > b){
         int m = 2;
   }
   return 0;
}
```
"if block" is also a block: m is local to the "if block" + can be used only in this block

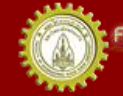

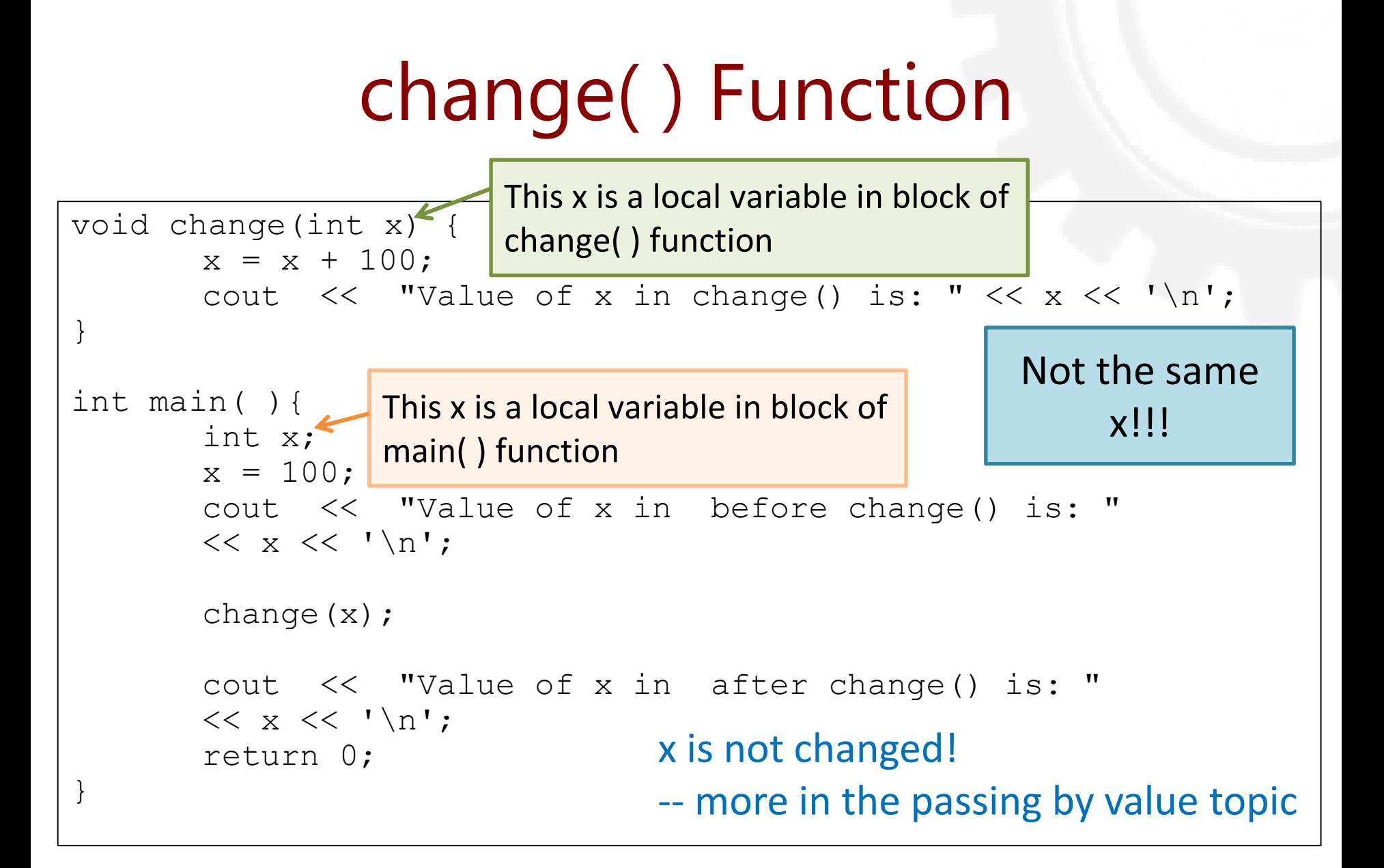

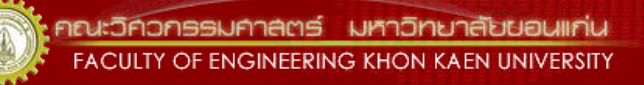

### Nested and Parallel Scopes 1/2

void f();

void g(); Block 1: Program Global Block

 $int x = 11$ ; Global Variable x: can be used in any function

int main() {

int  $x = 22$ ; Block 2: main ( ) Function Block

{ int  $x = 33$ ; Block 3: Inner Block cout  $\lt\lt$  "In block inside main():  $x =$  "  $\lt\lt x \lt \lt{end}$ ;

cout  $\lt\lt$  "In main():  $x =$  "  $\lt\lt x \lt \lt{end}$ ;

cout  $\lt\lt$  "In main(): ::  $x = " \lt\lt :: x \lt\lt{end}$ ;

```
f();
```
}

```
g();
          How to access the value of a global variable x
```
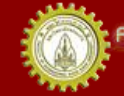

}

...

# Nested and Parallel Scopes 2/2

void f() {

...

}

}

int  $x = 44$ : Block 4: f( ) function Block

cout  $\langle\langle$  "In  $f()$ :  $x =$  " $\langle\langle$   $x \langle$   $\langle$  endl;

void g() { cout  $\lt\lt$  "In  $g()$ :  $x = " \lt\lt x \lt\lt{end}$ ; Block 5: g( ) function Block

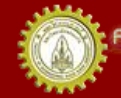

ณะวิควกรรมคาลตร์ มหาวิทยาลัยขอนแก่บ FACULTY OF ENGINEERING KHON KAEN UNIVERSITY

#### Passing Parameters to a Function

- Passing by Value
	- Passing the copy of value of a variable
	- Variable value changed in the function, NOT changed in the calling function
- Passing by Reference
	- Passing the address of a variable
	- Variable value changed in the function, also changed in the calling function

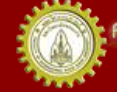

# Passing by Value

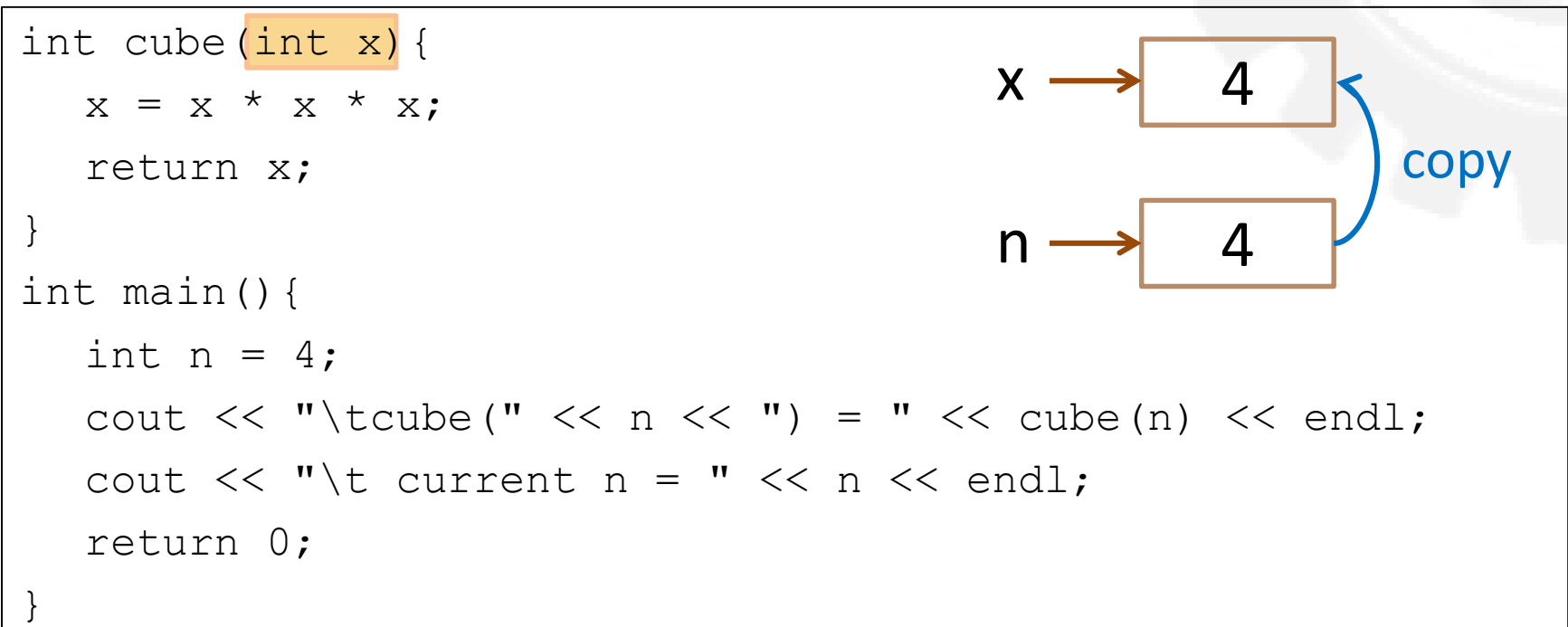

- When calling cube(n) in main(), 4 is passed to the local variable x in cube().
- 4 is used only inside the function, n is unaffected by the function cube()
	- n is a read-only parameter

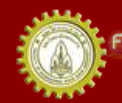

# Passing by Value

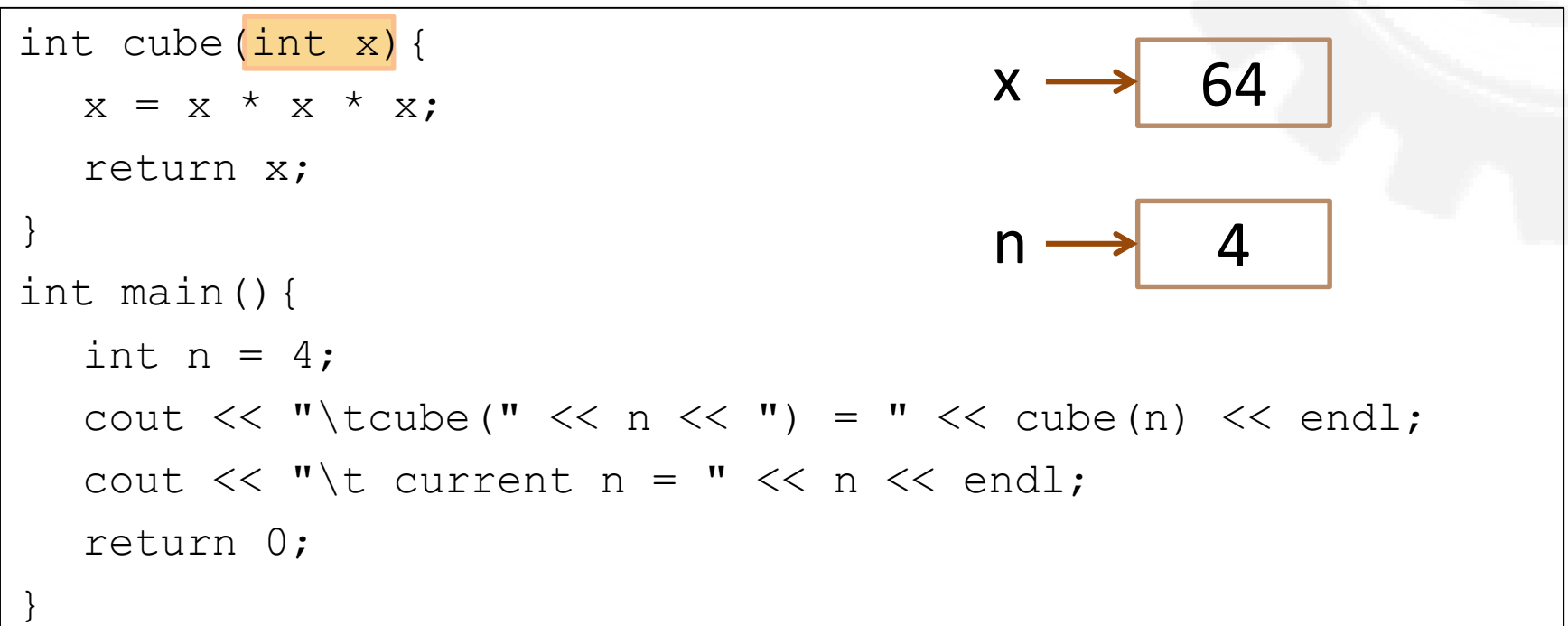

- When calling cube(n) in main(), 4 is passed to the local variable x in cube().
- 4 is used only inside the function, n is unaffected by the function cube()
	- n is a read-only parameter

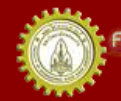

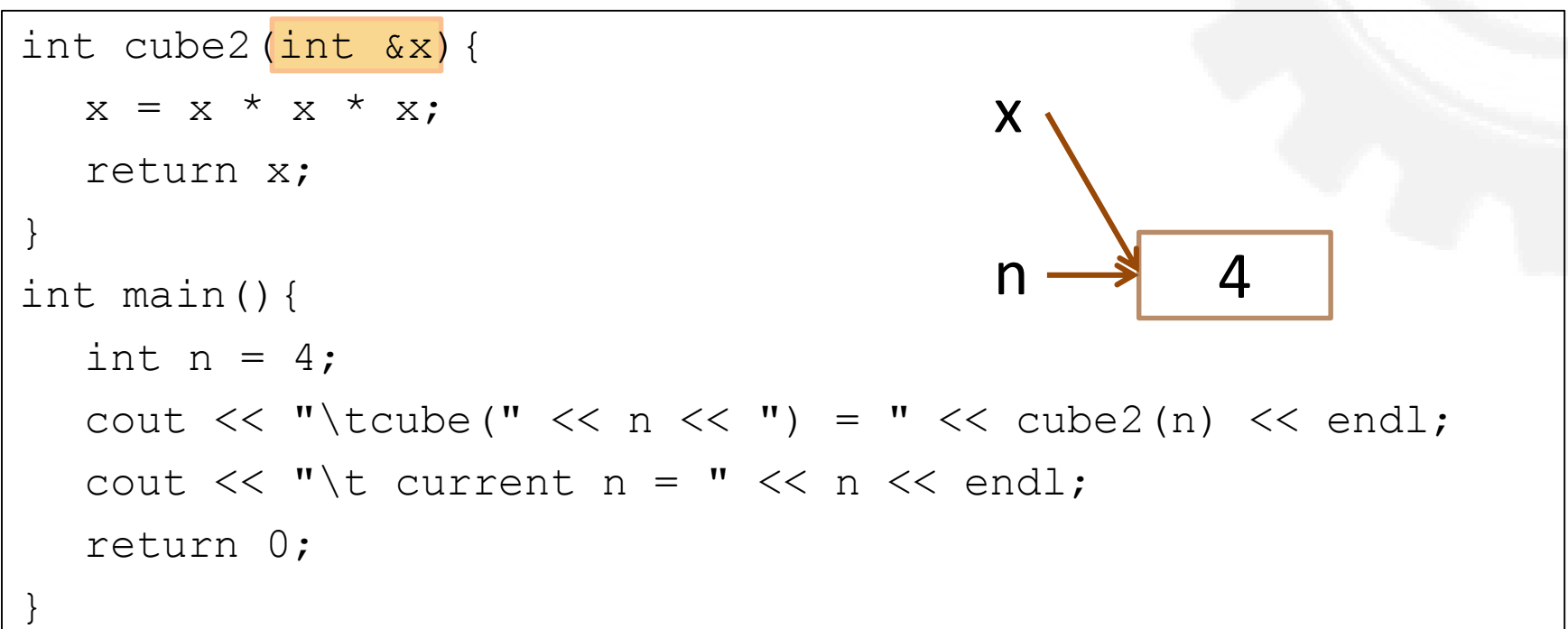

- Passing by value: n is NOT changed after calling cube(n)
- Passing by reference: n is CHANGED after calling cube2(n)

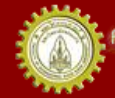

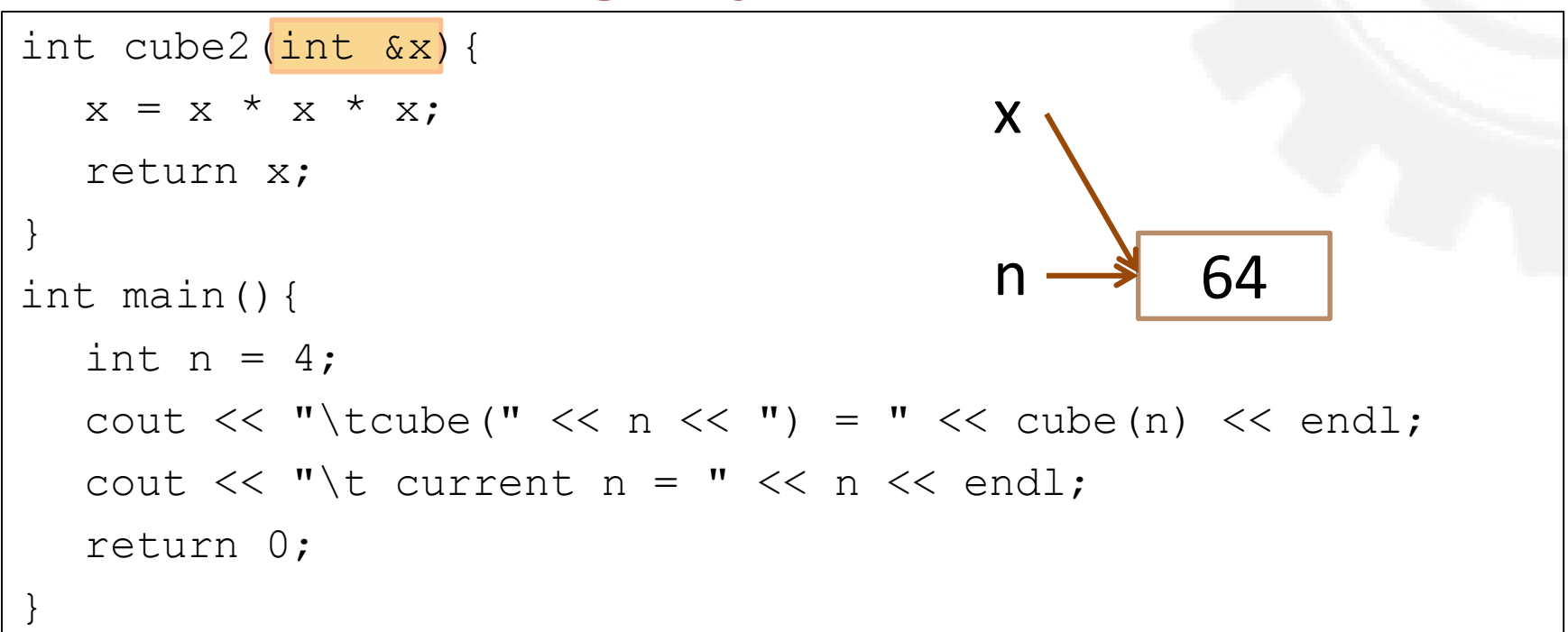

- Passing by value: n is NOT changed after calling cube(n)
- Passing by reference: n is CHANGED after calling cube2(n)

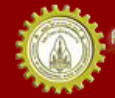

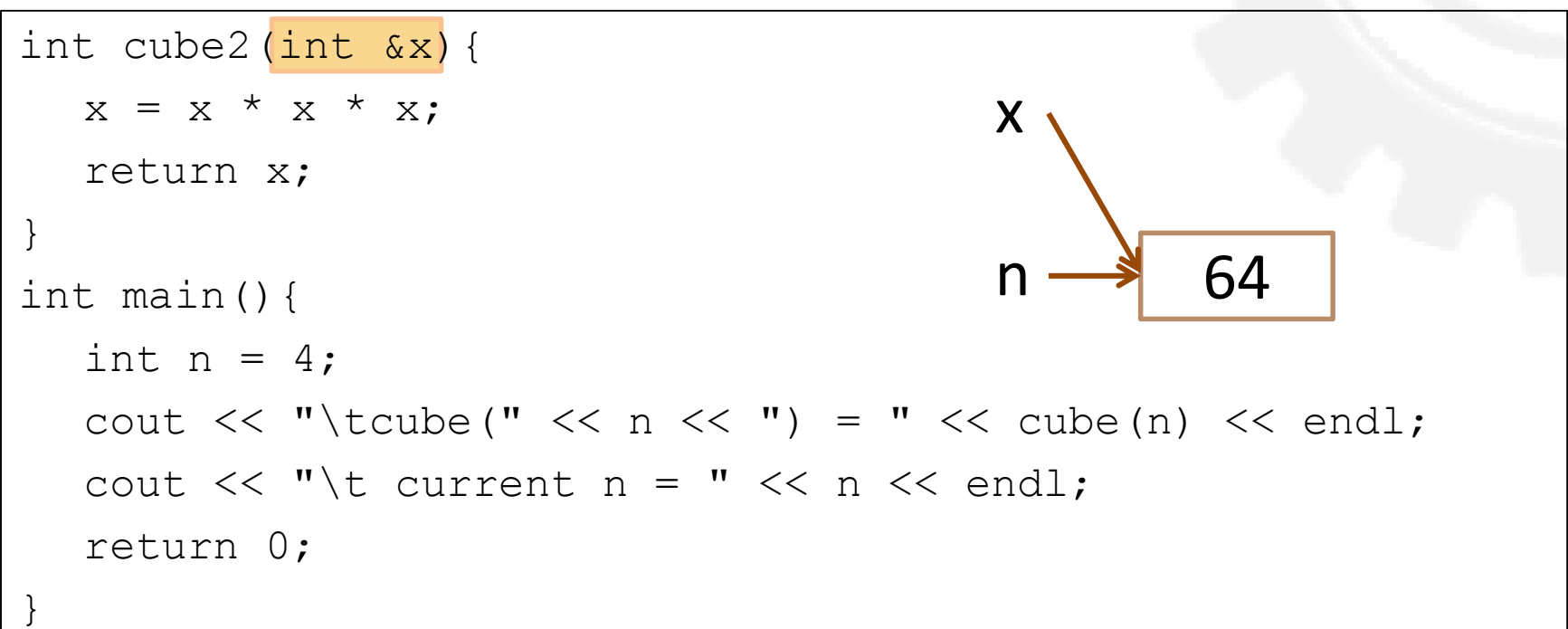

- Sometimes a function needs to change the value of parameter(s) passed to it.
	- So we can pass it by reference
- Marked by putting & in front of the parameter in the function definition

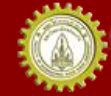

# swap( )

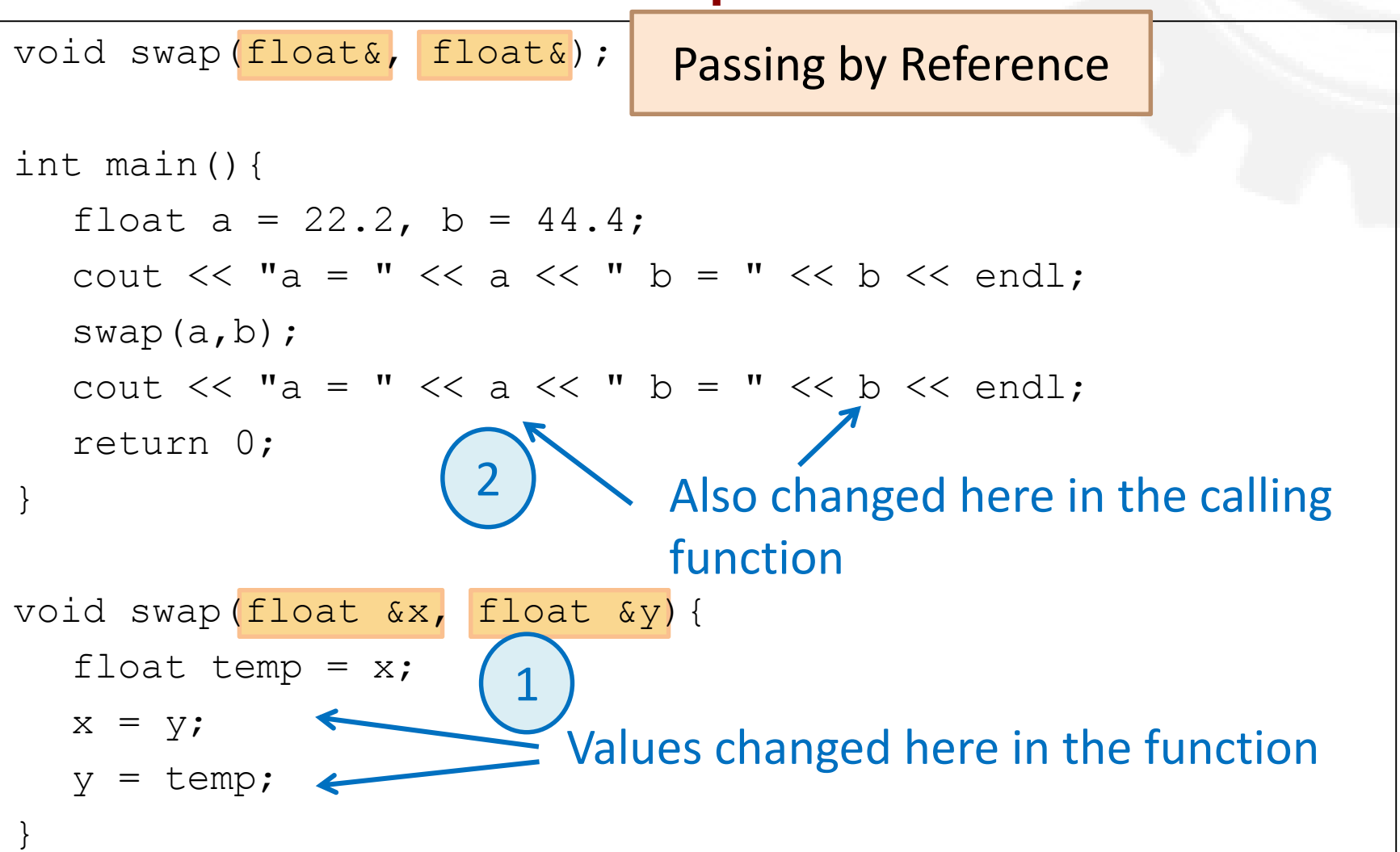

#### Passing by Value and Passing by Reference

```
void f(int, int&);
int main(){
    int a = 22, b = 44;
    cout \langle\langle "a = " \langle\langle a \langle " b = " \langle\langle b \langle endl;
    f(a, b);
    cout \langle \langle \cdot \rangle "a = " \langle \cdot \rangle a \langle \cdot \rangle " b = " \langle \cdot \rangle b \langle \cdot \rangle endl;
    f(2*a-3, b);
    cout \lt\lt "a = " \lt\lt a \lt\lt " b = " \lt\lt b \lt\lt endl;
    return 0;
}
void f(int x, int xy) {
    x = 88; \sqrt{ }y = 99;Passed by value
                                 Passed by reference
```
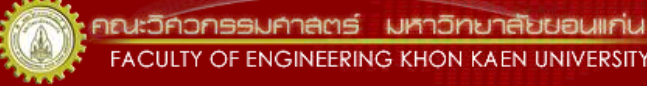

# Passing Parameter Comparison

#### **Passing by Value**

- $int x;$
- x is a local variable
- A copy of an argument
- Cannot be changed in the function (read-only)
- Passed using a constant, a variable or an expression

- int &x;
- x is a local variable
- An address of an argument
- Can be changed in the function (read-write)
- Passed using a variable

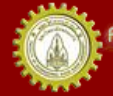

# Returning More than One Value

• Sometimes we need to return more than one value from a function

– E.g. a function that reads more than one input

- But a function can return only one value
- Use passing parameters by reference!

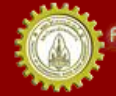

### A Circle Area and Circumference

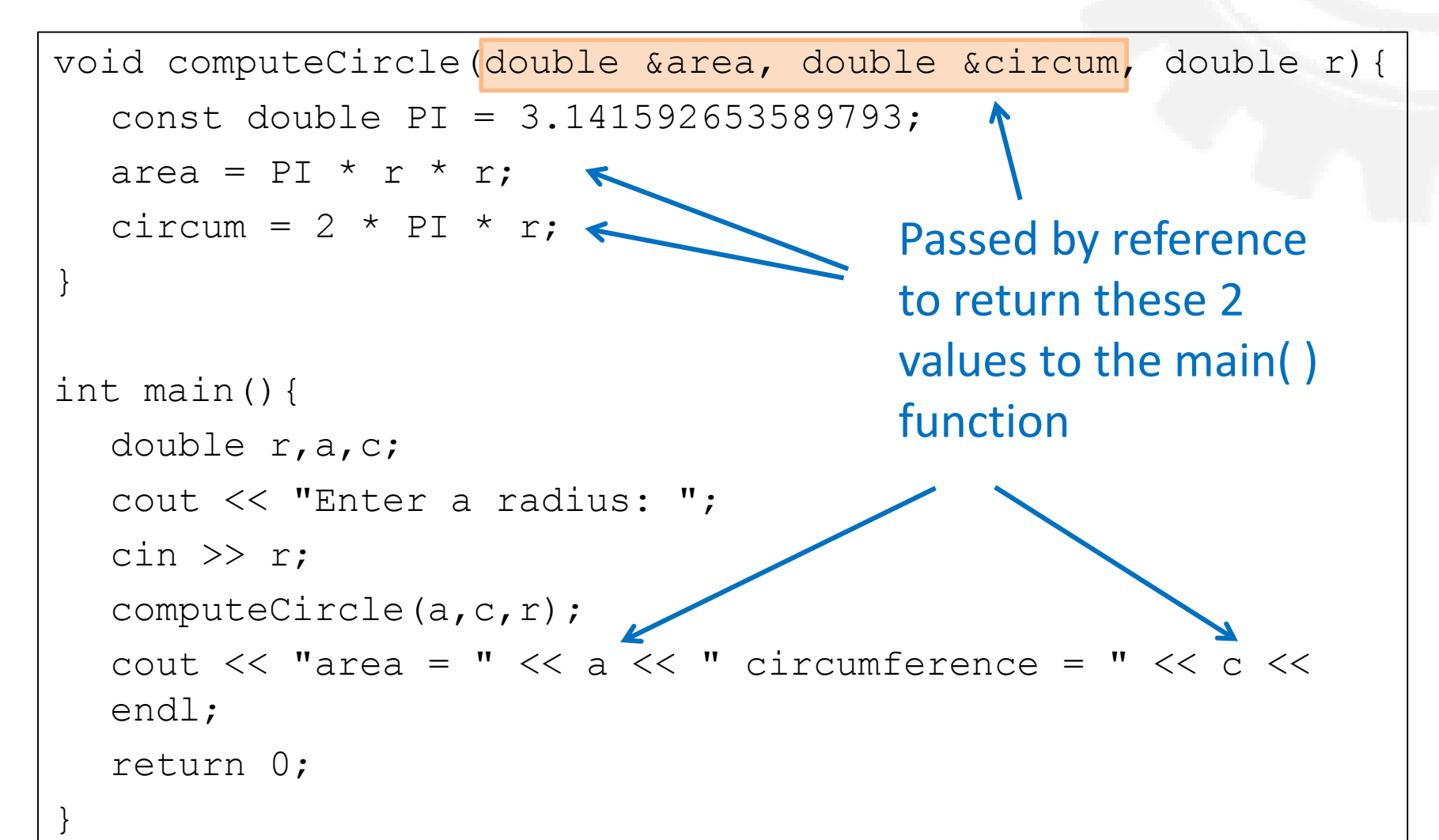

# Passing by Constant Reference

- Reasons for passing a parameter by reference
	- Allows a function to change the value of an argument
	- Allows a program to save storage space of an argument
		- Creating a copy of a value needs an extra space
- Passing by constant reference
	- Works the same way as passing by reference
	- But a function CANNOT change the value of the parameter

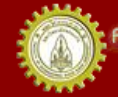

#### Passing by Constant Reference Example Use passing by constant

```
void f(int x, int &y, const int &z){
  x += z;
  y += z;
  cout << "x = " << x << " y = " << < " z = " << z
  << endl;
} 
int main(){
  int a = 22, b = 33, c = 44;
  cout << a << " " << b << " " << c << end];f(a, b, c);
  cout << a << " " << b << " " << c << end;
  f(2*a-3, b, c);
  cout << a << " " << b << " " << c << end];return 0;
                                       reference to save memory 
                                       space, but cannot change the 
                                       value
```
}

# Take Home Messages 1/2

- To use a pre-defined function, we need to put #include <library>
- Type of a function must be the same as the type of a returned value
- We can write a function definition before or after main()
	- If after, we must declare the function before main()
- We must pass parameters in order with correct types

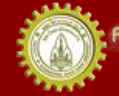

# Take Home Messages 2/2

- Local vs Global variable
	- Use local variable only within a block
	- Use global variable anywhere
- Passing a value to a function
	- By value: passing a copy of value
	- By reference: passing an address of a variable

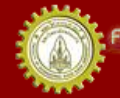

# References

- คณาจารย์คณะวิศวกรรมศาสตร ์. (n.d.). **เอกสารชุดน าเสนอภาพและบรรยาย วิชาการเขียนโปรแกรม (ส่วนกลาง)**
- คณาจารย์คณะวิศวกรรมศาสตร ์. (n.d.). **เอกสารประกอบการสอนวิชาการ เขียนโปรแกรม (ส่วนกลาง)**
- รศ. วิโรจน์ ทวีปวรเดช. (2554). **การเขียนโปรแกรมคอมพิวเตอร ์ Computer Programming.** พิมพ์ครั้งที่ 2 โรงพิมพ์มหาวิทยาลัยขอนแก่น
- Cplusplus.com. (n.d.). **C++ Documentation**. สืบค้นเมื่อ 18 กุมภาพันธ*์* 2555, <http://www.cplusplus.com/>
- Cplusplus.com. (n.d.). Library Reference. สืบค้นเมื่อ 18 กุมภาพันธ*์* 2555*,* <http://www.cplusplus.com/>
- ISO/IEC 14882 Programming Language C++

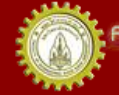

#### **EXTRA SLIDES**

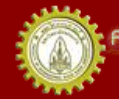

คณะวิคิวกรรมศาลตร์ มหาวิทยาลัยยอนแก่น FACULTY OF ENGINEERING KHON KAEN UNIVERSITY

#### Permutation

• Problem: write a function to compute permutation

$$
p(n,k) = \frac{n!}{(n-k)!}
$$

- Also write a factorial function
	- Use it in the permutation function

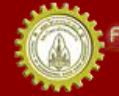

### Factorial function

```
long fact(int);
int main(){
   for(int i = -1; i < 6; i++)
        cout \lt\lt " " \lt\lt fact(i);
   cout << endl;
   return 0;
}
long fact(int n){
   if(n < 0) return 0;
   long f = 1;while(n > 1){
        f * = n ---;return f;
                                        i is local to the for loop
                                    n and f are local to the fact 
                                              function
```
}

#### Permutation Function

```
long perm(int, int);
int main(){
   for(int i = -1; i < 8; i++)
        for(int j = -1; j \le j \le j+1; j++)cout \lt\lt " " \lt\lt perm(i, j);
   cout << endl;
   return 0;
}
long perm(int n, int k){
   if(n < 0 || k < 0 || k > n) return 0;
   return fact(n) / fact(n-k);
}
                                              - i is local to the outer and 
                                             inner for loop
                                              - j is local to the inner for loop
                                                    n and k are local to the 
                                                        perm function
```

```
printDate( )
void printDate(int, int, int);
int main(){
  printDate(5, 12, 2012);
  return 0;
}
long printDate(int m, int d, int y){
   if (m < 1 || m > 12 || d < 1 || d > 31 || y < 0) {
       cout \lt\lt "Error: parameter out of range.\n";
       return; 
   }
   switch(m){
       case 1: cout << "January "; break;
       case 2: cout << "February "; break;
       ……
       case 12: cout << "December "; break;
   }
   cout << d << ", " << y << endl;
}
                                                          Check inputs
                                                  Print corresponding 
                                                       months
                                        Print date and year
```
าณะวิควกรรมคาลตร์ มหาวิทยาลัยยอมแก่น FACULTY OF ENGINEERING KHON KAEN UNIVERSITY

# Classifying a Character

void printCharCategory(char);

```
bool isDigit(char);
```

```
bool isLower(char);
```

```
bool isUpper(char);
```

```
bool isSpace(char);
```

```
bool isCntrl(char);
```

```
bool isPunct(char);
```

```
int main(){
```

```
printCharCategory('a');
```

```
printCharCategory('9');
```

```
printCharCategory('-');
```

```
printCharCategory(' ');
```
return 0;

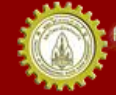

}

# printCharCategory( )

```
void printCharCategory(char c){
  cout \lt\lt "The character [" \lt\lt c \lt\lt "] is ";
  if(isDigit(c)) cout \lt\lt "a digit.\n";
  else if(isLower(c)) cout << "a lowercase letter.\n";
  else if(isUpper(c)) cout << "a capital letter.\n";
  else if(isSpace(c)) cout << "a white space.\n";
  else if (\text{isCtrl}(c)) cout \lt\lt "a control.\n";
  else if(isPunct(c)) cout << "a punctuation\n";
  else cout << "Error.\n";
}
```
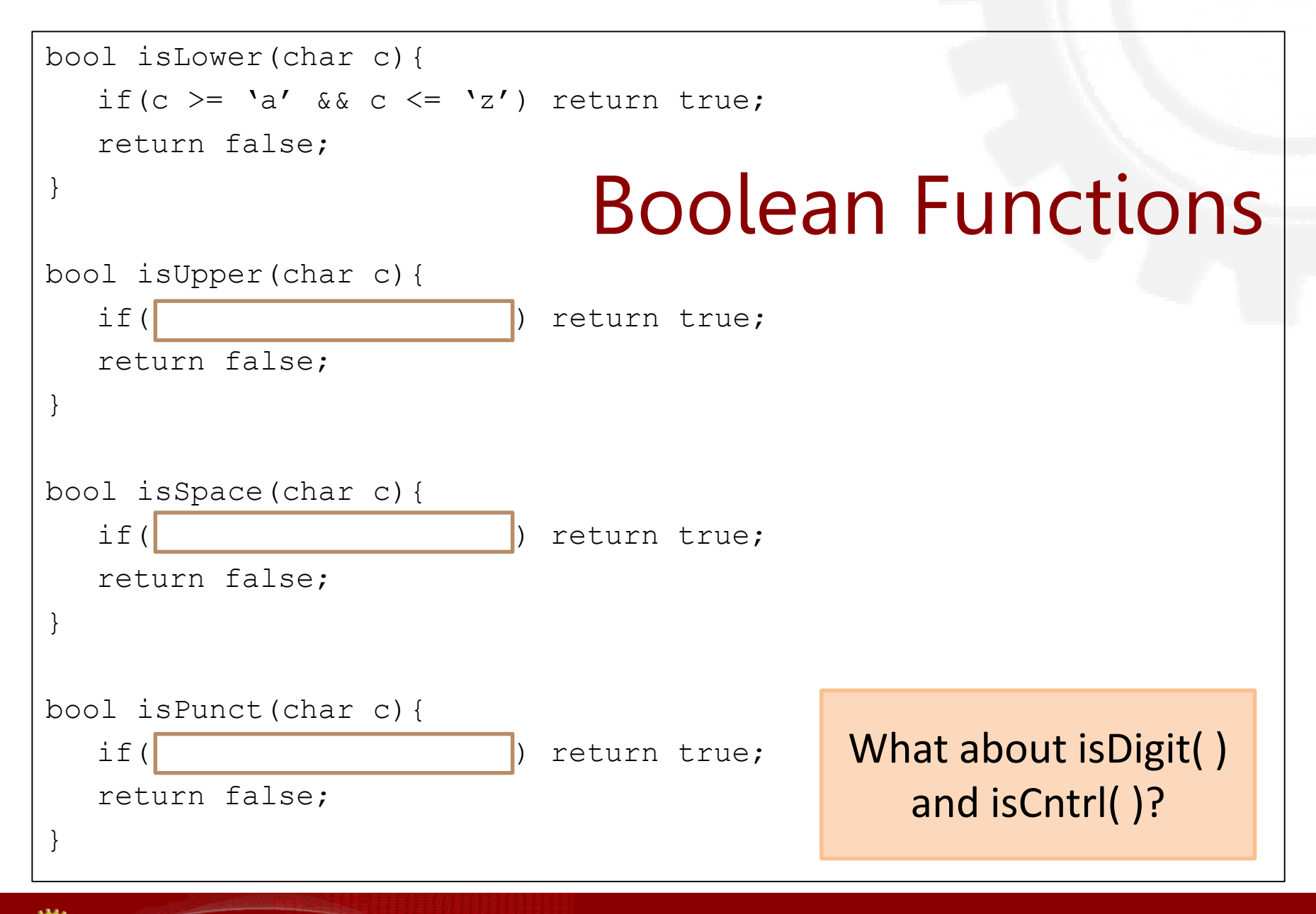

าณะวิควกรรมคาลตร์ มหาวิทยาลัยขอนแก่น FACULTY OF ENGINEERING KHON KAEN UNIVERSITY

```
isPrime()
bool isPrime(int);
int main(){
  for(int i = 1; i <= 10; i++)
       if(isPrime(i)) 
              cout << i << " is a prime number." << endl;
  return 0;
}
bool isPrime(int n){
  float sqrtn = sqrt(n);
  if(n < 2) return false;
  if(n < 4) return true;
  if(n \frac{1}{2} == 0) return false;
  for(int d = 3; d < sqrtn; d == 2)
       if(n \textdegree d == 0) return false;
  return true;
```
}

# Inline Functions

- A function call requires substantial overhead.
	- Time and space to invoke the function and pass parameters to it
	- Storage for local variables in the function
	- Storage for variables and current location of execution in the main program
- In some cases, like for a short routine, it is better to avoid calling a function

– Use inline function!

• Inline function: replace each function call with explicit code

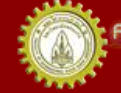

### Inline the cube( ) function

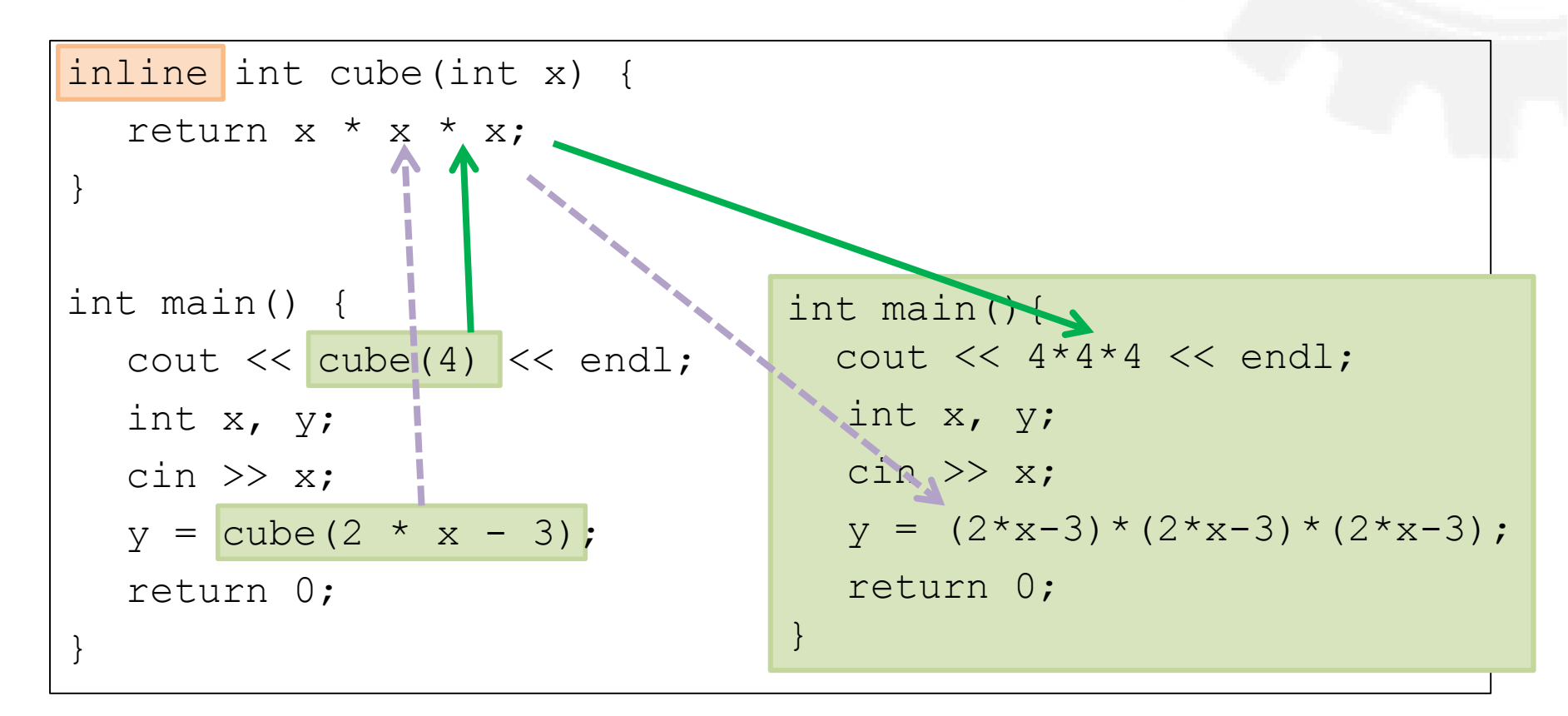

#### The code we see The code the compiler sees

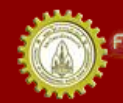

วกรรมคำลัตร์ มหาวิทยาลัยขอนแก่เ FACULTY OF ENGINEERING KHON KAEN UNIVERSITY